# BCBS ANTI-TRUST SETTLEMENT FAQS

- Q. What is the BCBS Anti-Trust Settlement?
- A. For information about the settlement please go [here.](https://www.bcbssettlement.com/)
- Q. Is Guidestone filing a claim?
- A. Not at this time.
- Q. Should I submit a claim?
- A. Since Guidestone is not filing on your behalf you as an individual will need to determine whether you would like to submit a claim for yourself. If you decide to file a claim you can find a step-by-step guide <u>here</u>. (If you did not receive a unique code, you can find instructions on how to file [here](#page-6-0).)
- Q. What is the deadline for filing a claim?
- A. The deadline to submit a claim is November  $5<sup>th</sup>$ . The July  $28<sup>th</sup>$  deadline, referenced in the BCBS email, is for those who are "opting out" or objecting to the settlement. For more information on "opting out" please reference the BCBS Long Form Notice [here](https://www.bcbssettlement.com/admin/services/connectedapps.cms.extensions/1.0.0.0/asset?id=bac08427-3ee3-4547-85c7-cd8fac480acd&languageId=1033&inline=true) and scroll to Question 12.
- Q. What about us as an employer, can we submit a claim?
- A. BCBS does not recognize our individual employers but views all our groups under one Self-Funded Account, being Guidestone Financial Resources. For more information regarding who is part of the settlement please refer to Question 5 in the BCBS Long Form notice [here.](https://www.bcbssettlement.com/admin/services/connectedapps.cms.extensions/1.0.0.0/asset?id=bac08427-3ee3-4547-85c7-cd8fac480acd&languageId=1033&inline=true)

<span id="page-1-0"></span>**Step 1: Receive a Unique ID from BCBS**:

Dear ROBERT D-RUDD:

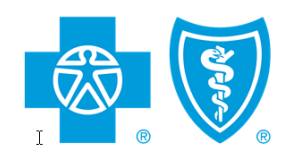

If you purchased or were enrolled in a Blue Cross or Blue Shield health insurance or administrative services plan between 2008 and 2020, a \$2.67 billion Settlement may affect your rights.

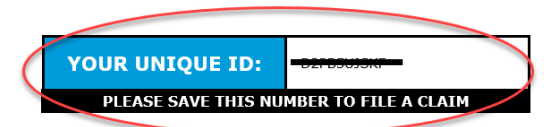

Para una notificación en español, visite **www.BCBSsettlement.com/espanol** 

You are not being sued. A federal court authorized this notice to you. It affects your rights. Please read it carefully.

On November 30, 2020, the Honorable R. David Proctor of the U.S. District Court for the Northern District of Alabama granted preliminary approval of this class action Settlement. The Court directed the parties to send this notice. Blue Cross and/or Blue Shield's records show that you may be a Settlement Class Member. You may be eligible to receive a payment from the Settlement in the In re: Blue Cross Blue S Please visit **www.BCBSsettlement.com** for more information.

## **Step 2: Go t[o www.bcbssettlement.com](http://www.bcbssettlement.com/) and enter your Unique ID from your email**

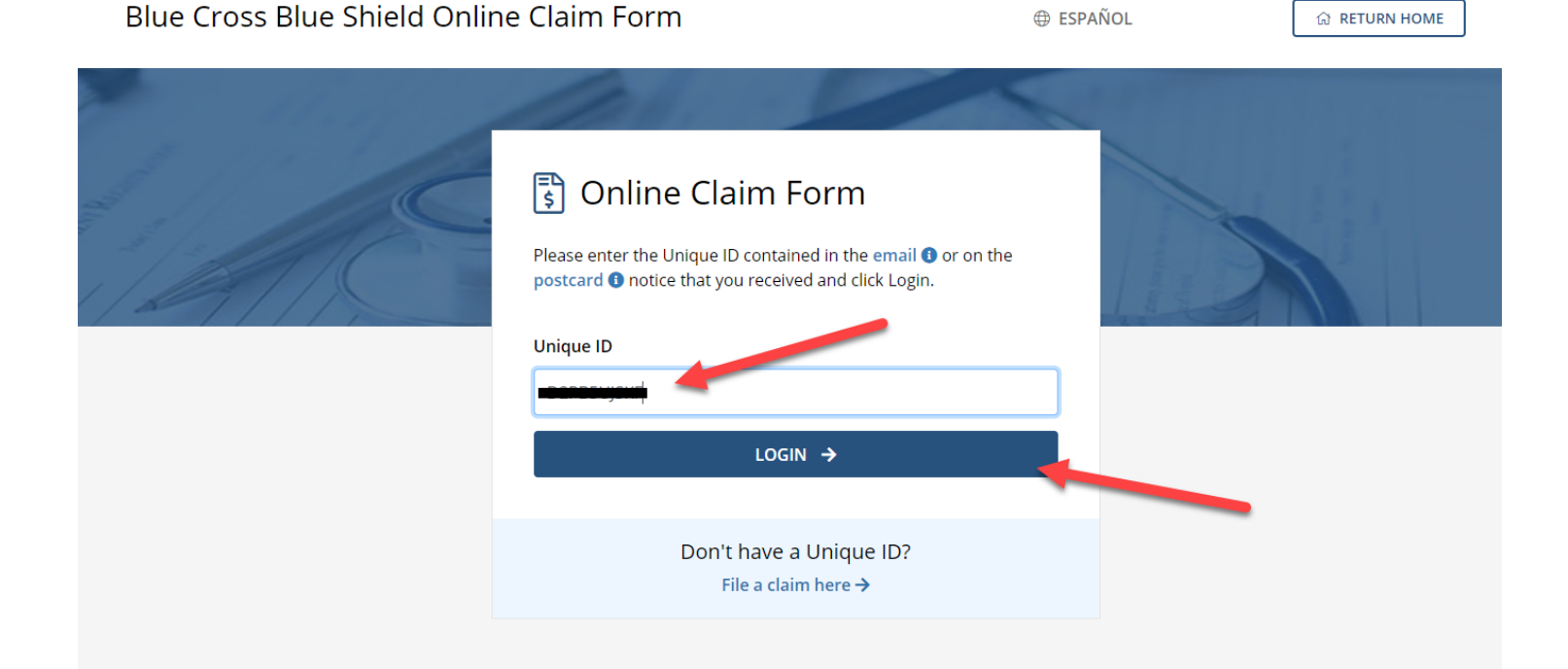

## <span id="page-2-0"></span>**Step 3: you will be filing on behalf of yourself:**

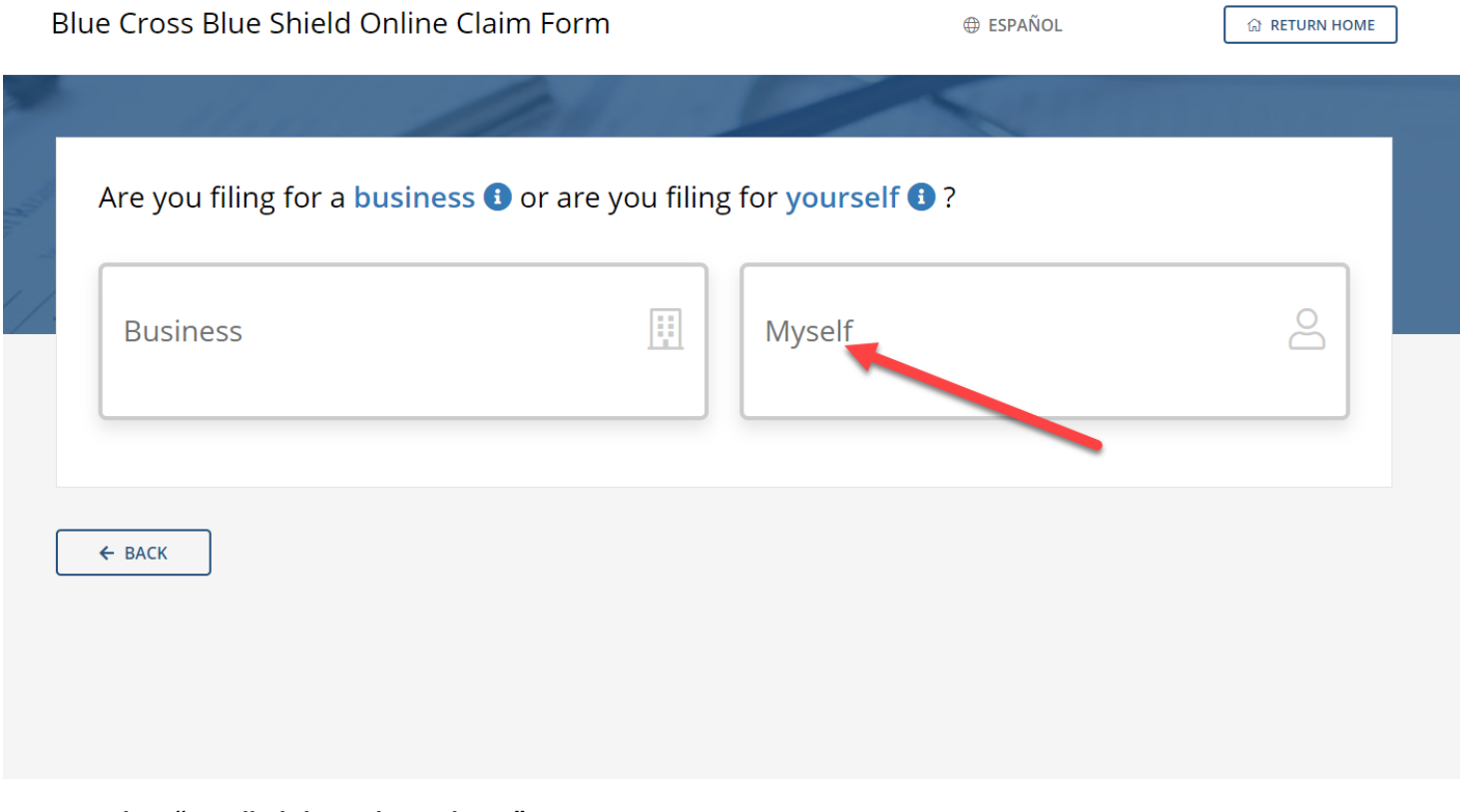

# **Step 4: Select "Enrolled through Employer"**

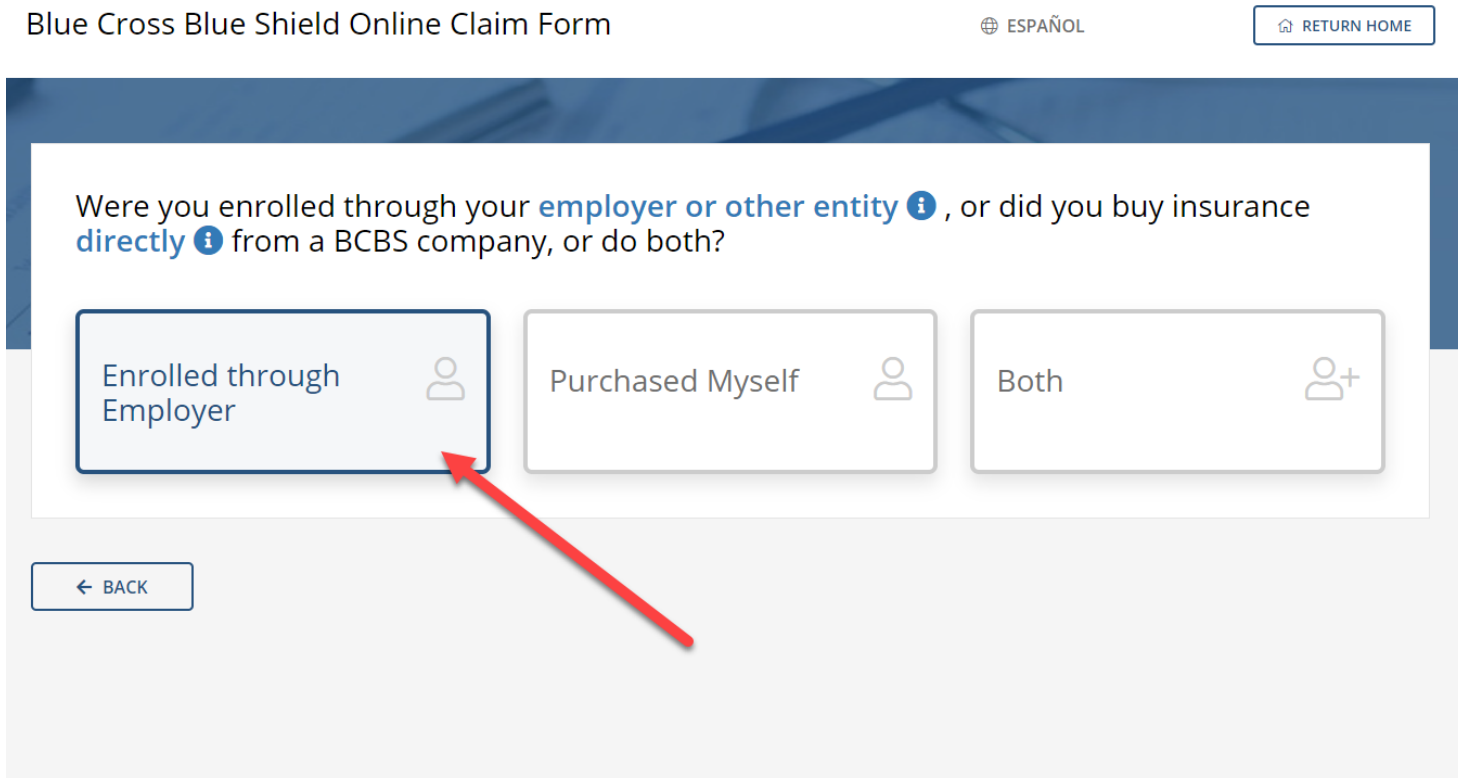

#### **Step 5: Enter your personal information**

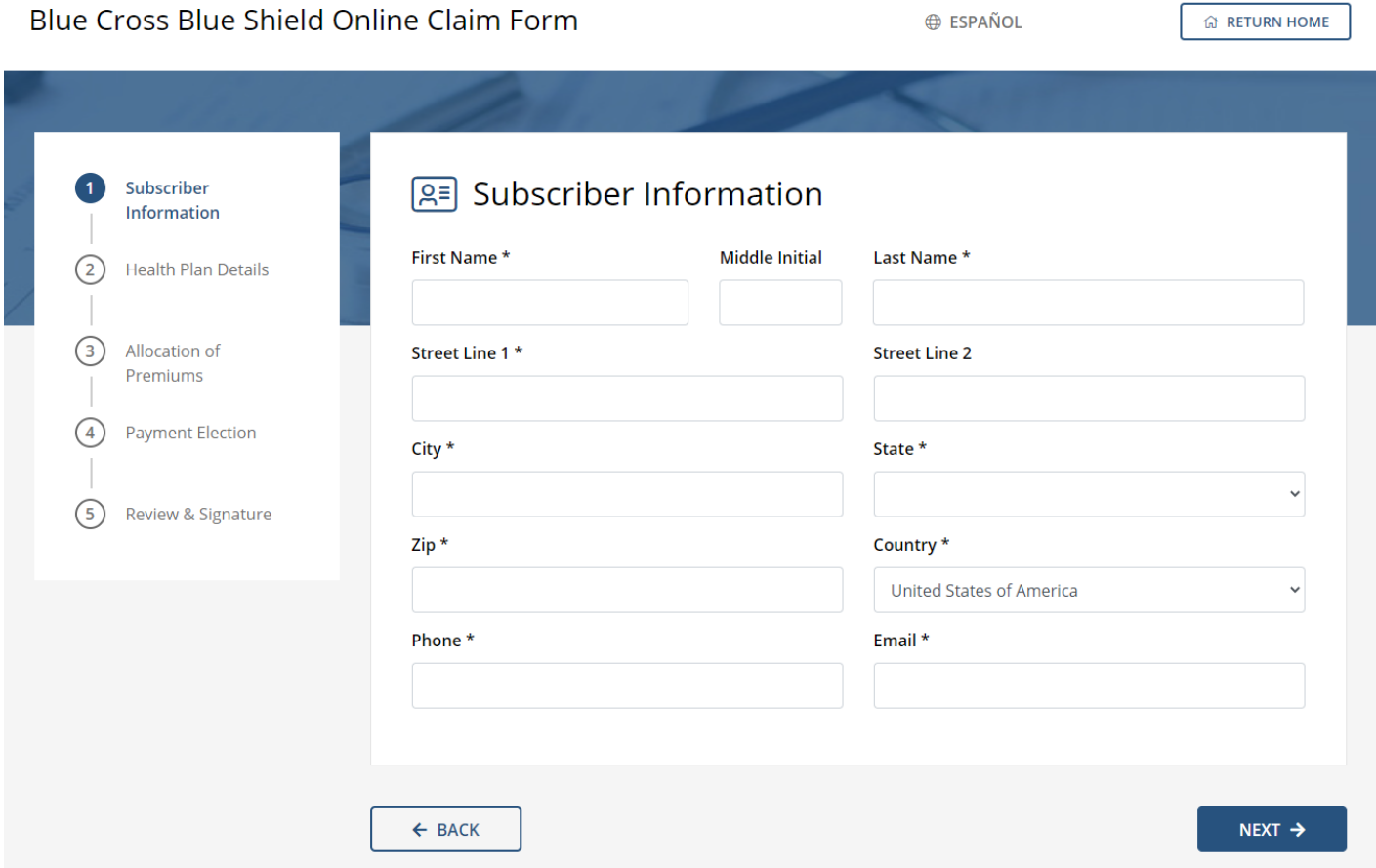

## **Step 6: Enter Health Plan Details (Employer Name should be Guidestone):**

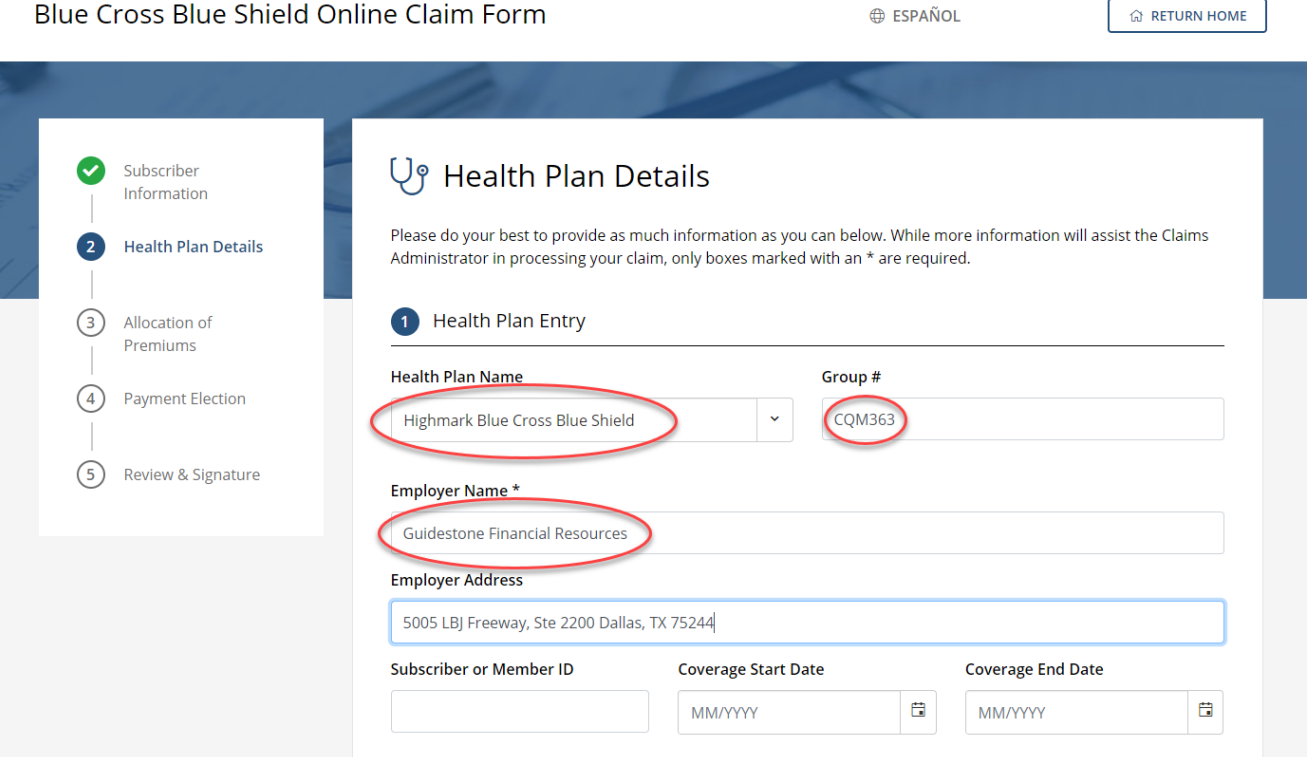

#### **Step 7: Select the Default Option for Allocation of Premiums:**

Blue Cross Blue Shield Online Claim Form

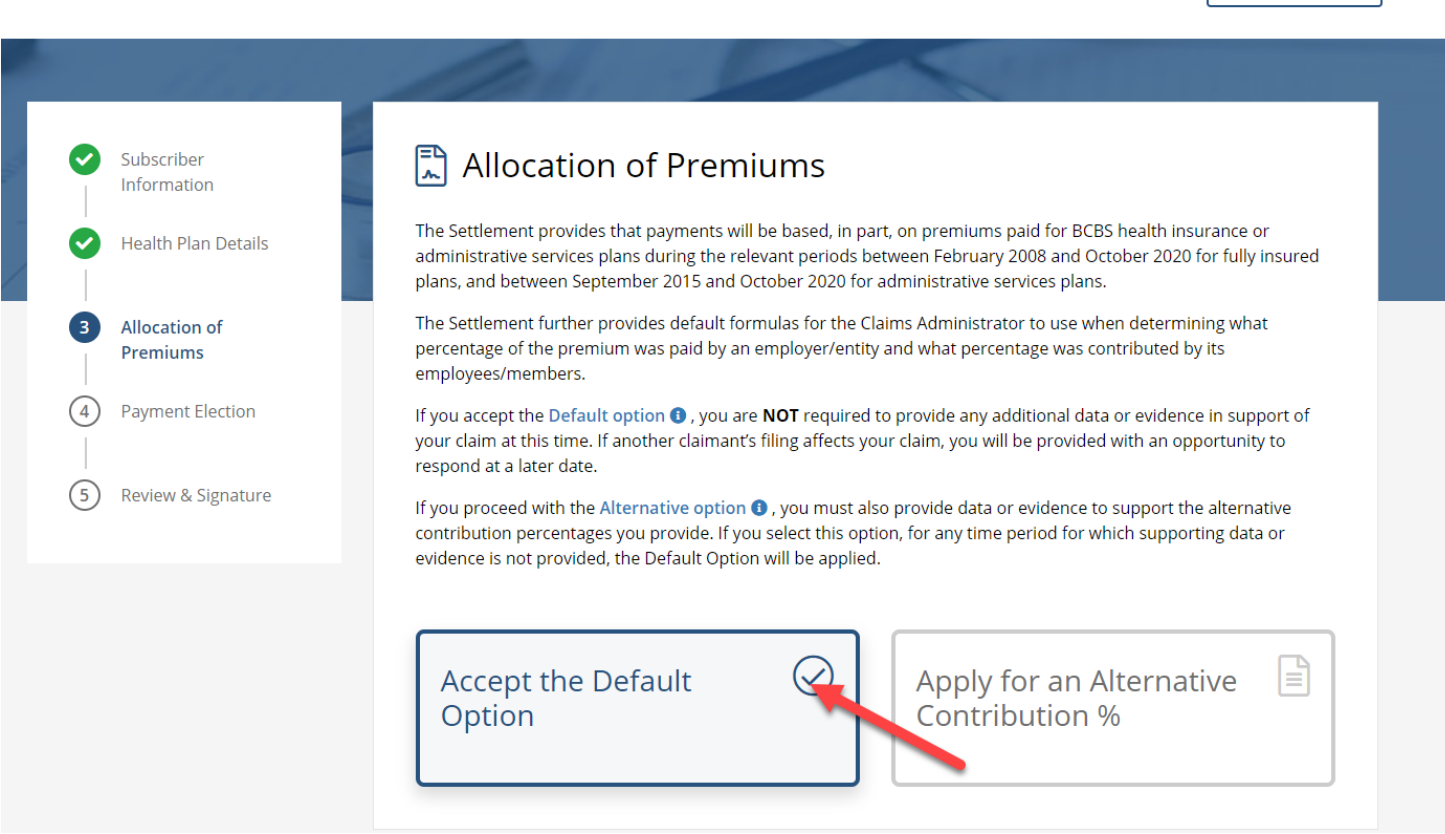

#### **Step 8: Select how you would like to receive your payment from the dropdown box:**

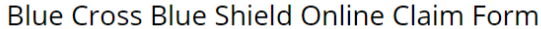

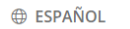

**ESPAÑOL** 

**A RETURN HOME** 

**A RETURN HOME** 

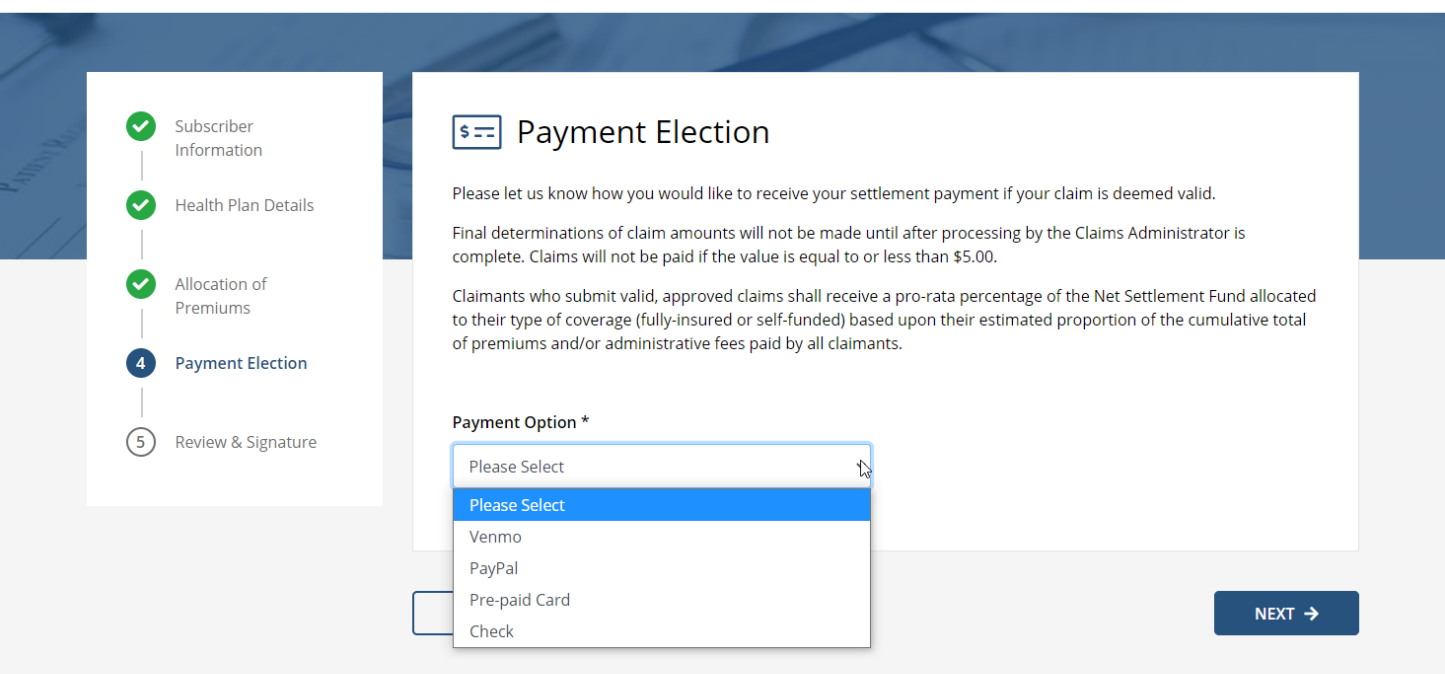

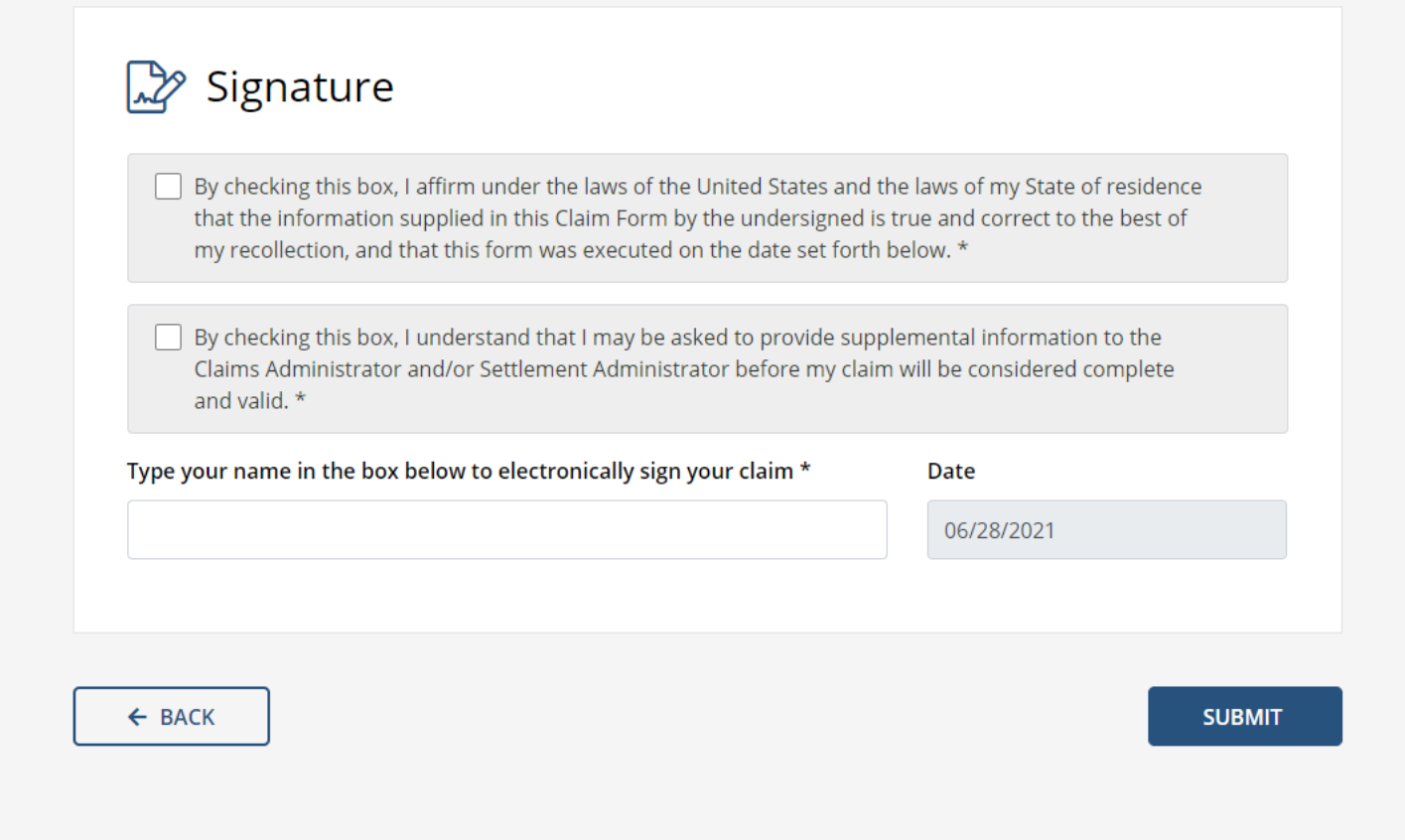

#### **Step 10: Receive your Confirmation Number**

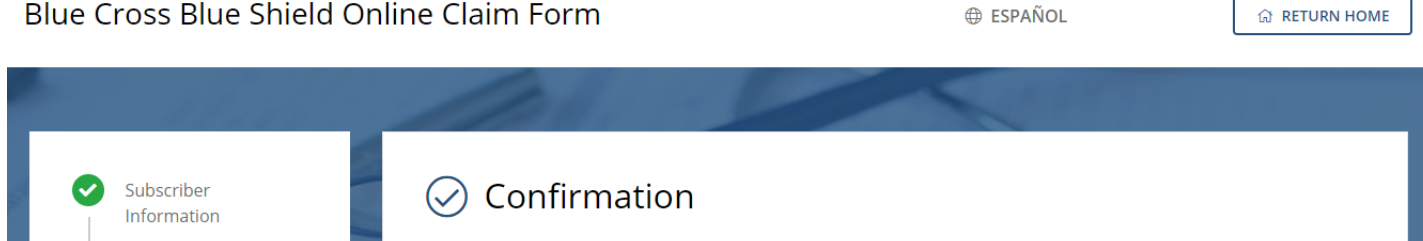

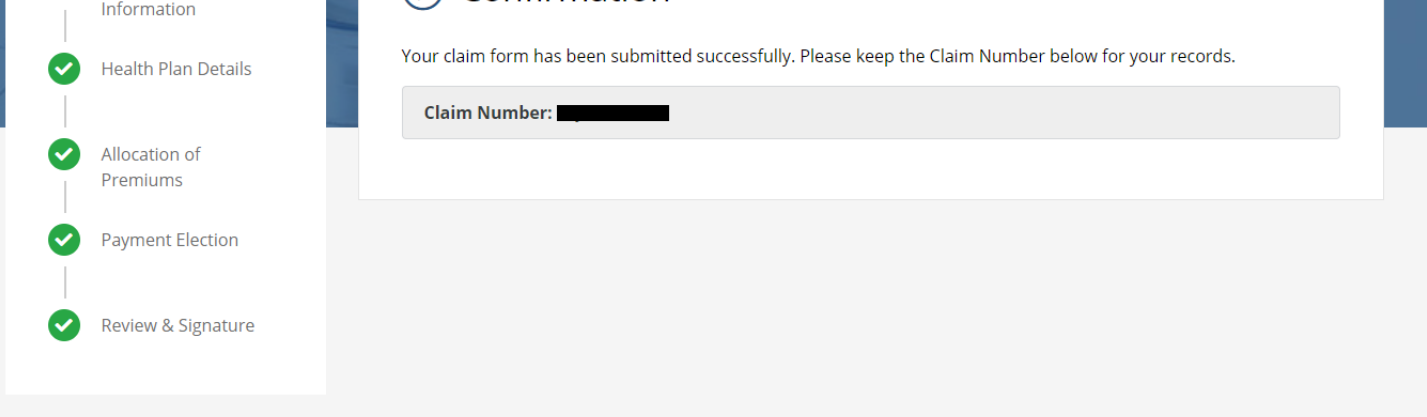

## **Instructions for Filing a Claim Without a Unique Code**

#### <span id="page-6-0"></span>**Step 1: go to www.bcbssettlement.com**

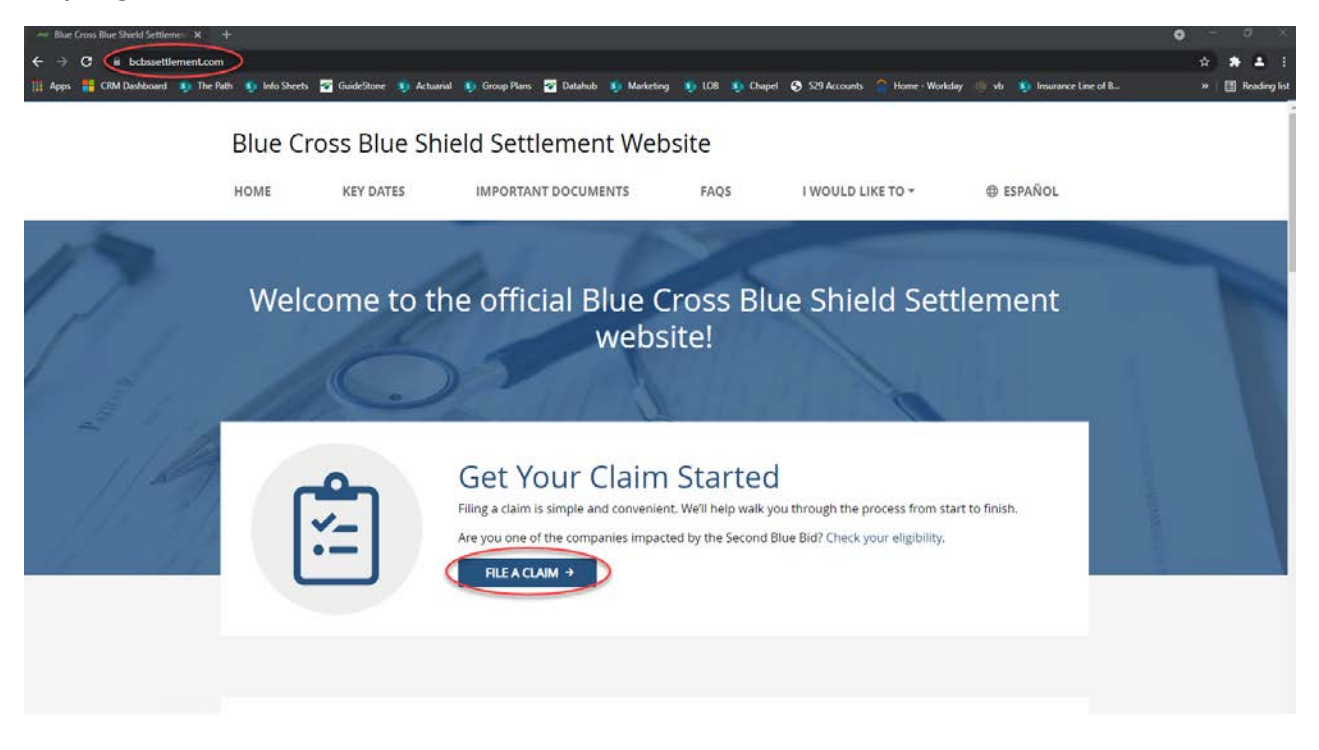

#### **Step 2: Select "File a Claim here" then go to [Step 3](#page-2-0) above**

o Shield Opline Claim F  $\mathbf{r}$  $\mathbf{r}$ 

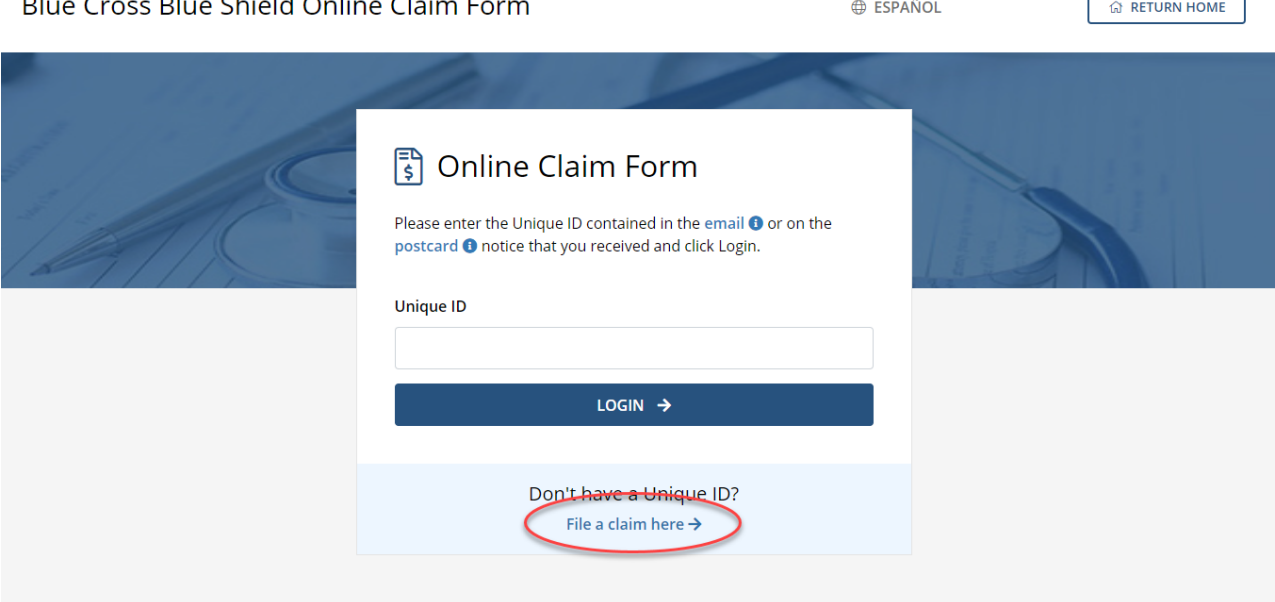